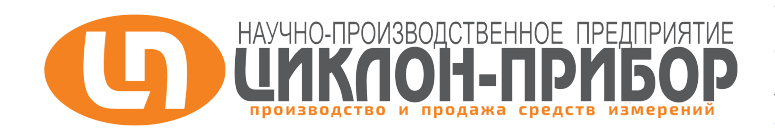

**ЗАО «НПП «Циклон-Прибор» ИНН 5052014050 КПП 505001001 ОГРН 1035010552290** 141190, МО, г. Фрязино, Заводской проезд, д. 4, корп. 3 Тел.: +7(495)978-5038, 972-0251, +7(496)565-8655 www.ciklon-pribor.ru Minfo@ciklon.ru

**Закрытое акционерное общество «Научно-производственное предприятие «Циклон-Прибор»**

# Нанотесламетр **Циклон-ИФ3-70**

Руководство пользователя

2023 г.

#### **1. Введение**

1.1. Настоящее руководство включает в себя сведения, необходимые для изучения конструкции, принципа действия и правил эксплуатации **нанотесламетра Циклон-ИФ3-70** (далее – **Измеритель)**

#### 1.2. **Назначение:**

Измеритель предназначен для измерения слабых магнитных полей и укомплектован трехканальным блоком обработки измерений **БОИ-ИФ3** (далее – **Блок измерения**), а также трехосевым феррозондовым датчиком магнитного поля (индукции) **ДМИ-ИФ3-70** (далее – **Датчик**). Измеритель применяется для высокоточных измерений слабых магнитных полей, в том числе для измерения геомагнитных полей, напряженности переменных магнитных полей, для мониторинга магнитной обстановки окружающей среды, для определения характеристик магнитного поля, для неразрушающего контроля намагниченности материалов, для определения степени экранирования и т.п.

#### **1.3. Блок-схема сопряжения элементов Измерителя.**

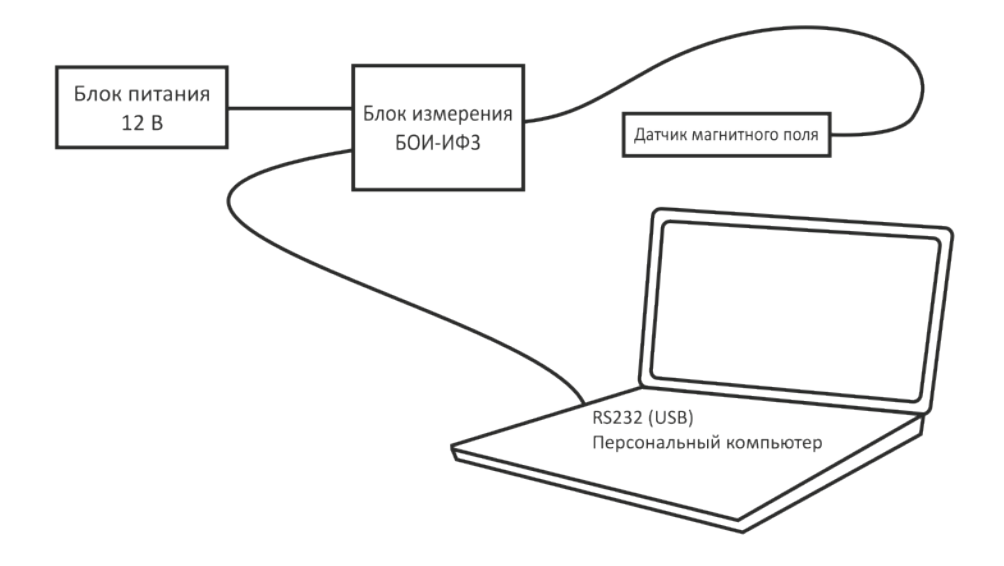

#### **1.4. Рабочие условия эксплуатации:**

- температура окружающего воздуха плюс (20±5) **°**С;
- атмосферное давление 84-106 кПа / 630 795 мм рт. ст.;
- относительная влажность воздуха не более 80 % при + 25 **°**С;

#### **2. Основные технические характеристики**

#### 2.1. Характеристики **Датчика ДМИ-ИФ3-70**

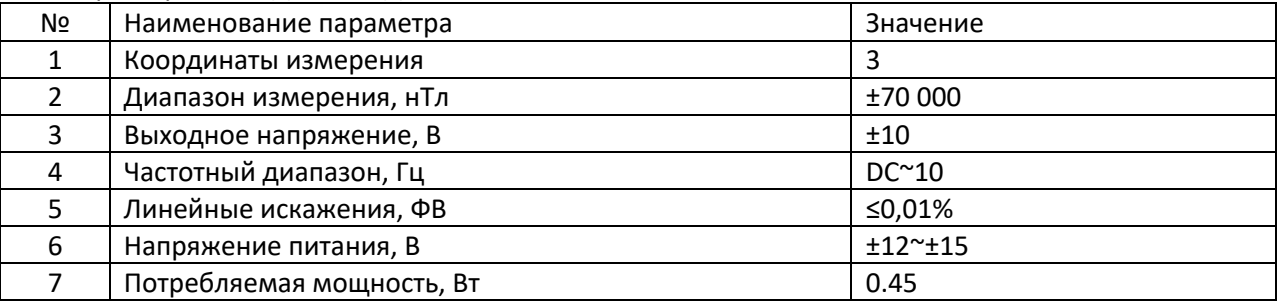

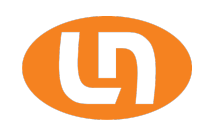

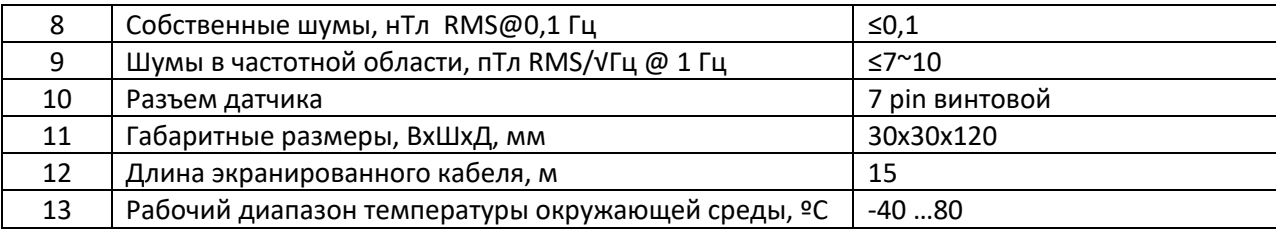

#### 2.2. Технические характеристики **Блока измерения БОИ-ИФ3**

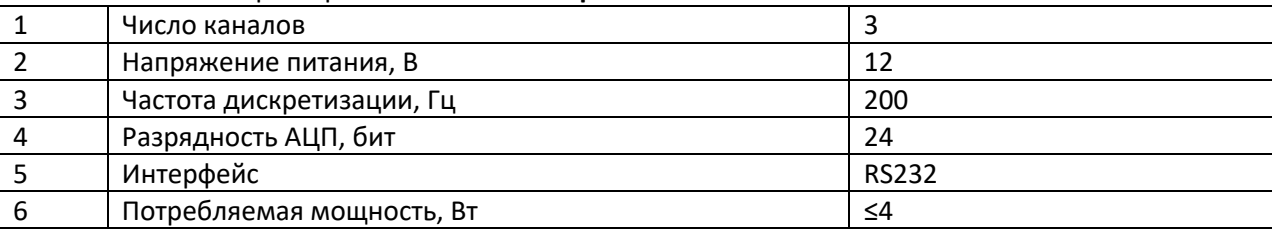

# **3. Устройство и принцип действия Измерителя**

3.1. Основные принципы работы:

Датчик принимает сигнал магнитного поля в зоне измерения и преобразовывает его в постоянный ток, передаваемый в блок измерения через экранированный соединительный кабель.

Измеряемое напряжение преобразуется в цифровой сигнал посредством высокоточного АЦП в составе блока измерения.

Питание Измерителя осуществляется внешним аккумуляторным источником питания постоянного тока 12 В или сетевым блоком питания 12 В.

Подключение внешних устройств и персонального компьютера осуществляется по протоколу RS232.

#### **3.2. Внешний вид, элементы управления, индикации и сопряжения.**

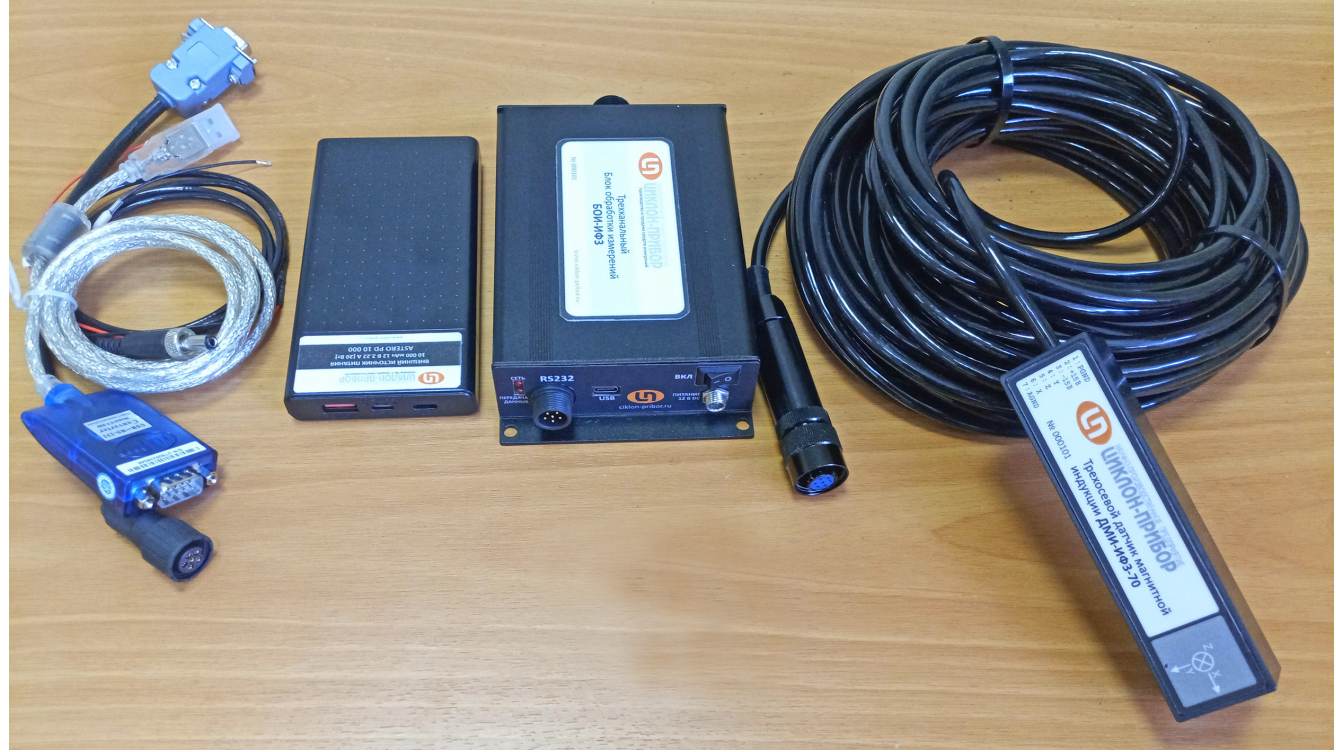

Рисунок 1. *Основная комплектация Измерителя*

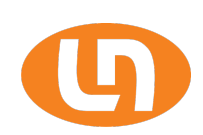

# **3.2.1 Блок измерения БОИ-ИФ3**

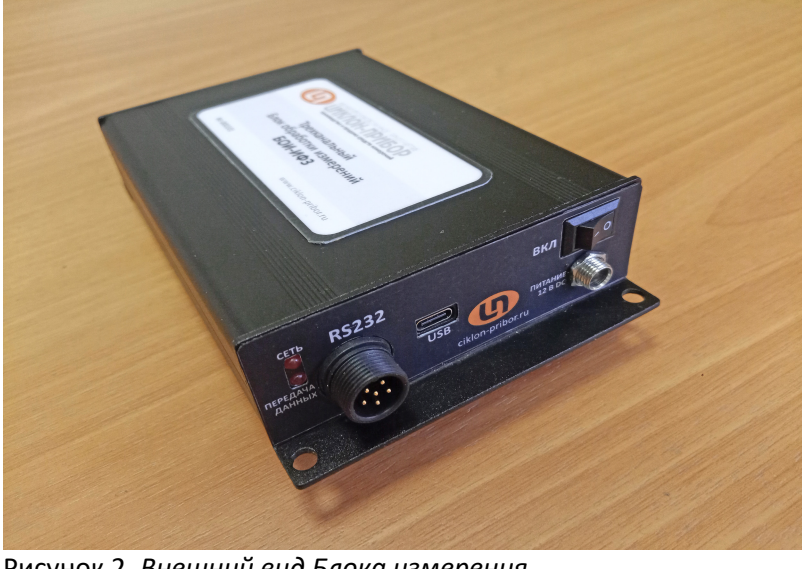

Рисунок 2. *Внешний вид Блока измерения*

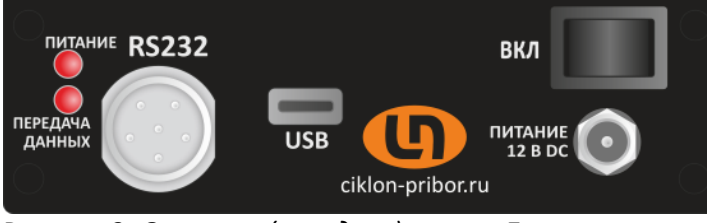

Рисунок 3. *Основная (передняя) панель Блока измерения.*

На передней панели блока измерения в левом верхнем углу расположен светодиодный индикатор питания, под ним располагается индикатор сетевого подключения.

Справа от индикаторов расположен резьбовой 6-pin FS2 разъем для подключения комплектного кабеля последовательного порта RS232 (6 pin FS2 - DB9).

#### Таблица 1. *Разъем DB9.*

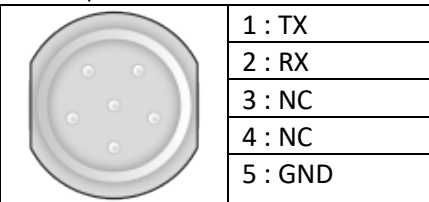

Таблица 2. *Распиновка кабеля подключения порта RS232.*

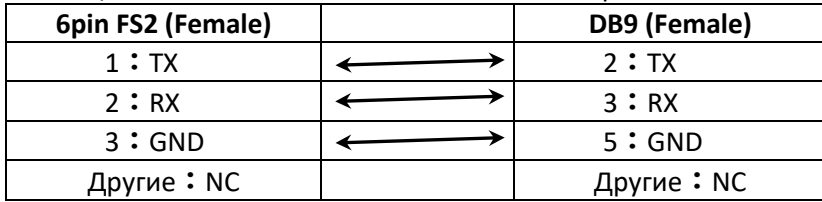

Разъем в центре панели - Type C для подключения к USB (опционально).

В правом верхнем углу расположен выключатель питания устройства.

Внизу под выключателем питания расположено гнездо подключения внешнего источника питания тока 12 В.

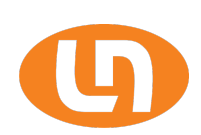

#### **3.2.2 Датчик магнитного поля (ДМИ)**

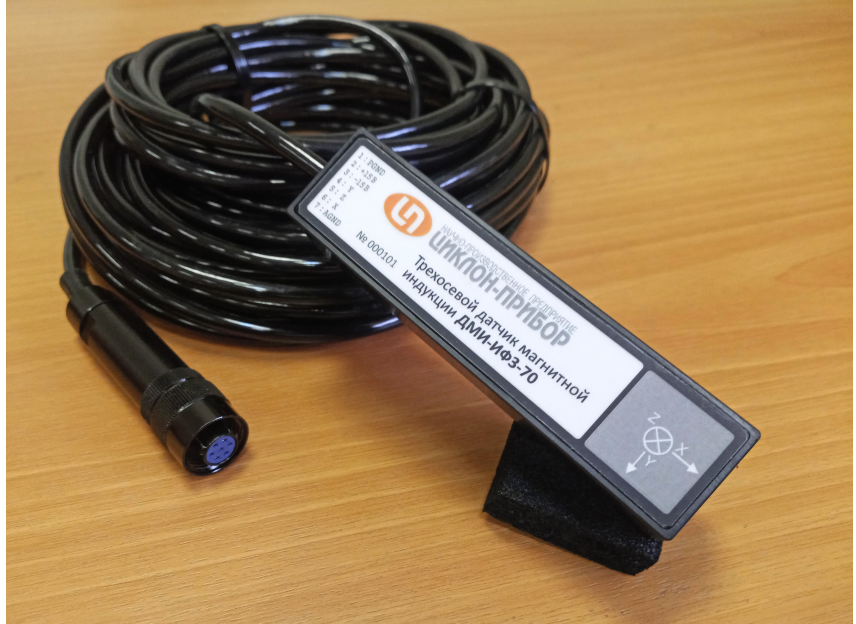

Рисунок 4. *Датчик магнитного поля с экранированным кабелем.*

ДМИ снабжен светодиодным индикатором питания и 7-pin разъемом для соединения датчика с блоком измерения комплектным экранированным кабелем. Разъем подключения датчика магнитного поля расположен в центре задней панели блока измерения.

# **3.2.3 Задняя панель Блока измерения**

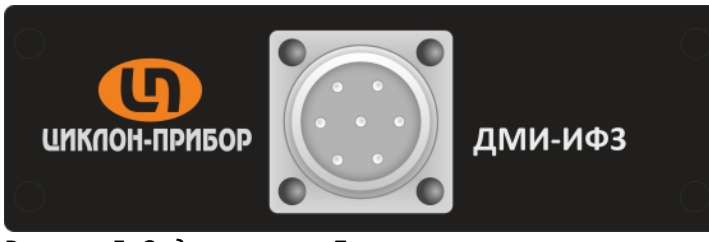

Рисунок 5. *Задняя панель Блока измерения*

Таблица 3. *Подключение 7-pin разъема датчика и маркировка проводов:*

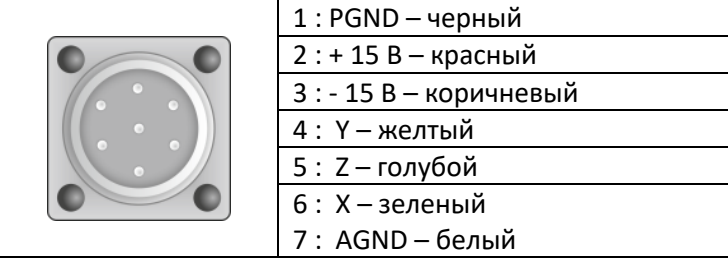

# **4. Порядок работы с Измерителем**

Подключите комплектный кабель последовательного порта (FS2 – DB9) к блоку измерения на передней панели разъемом FS2, другой конец кабеля с разъемом DB9 подключите через комплектный переходник к разъему USB компьютера.

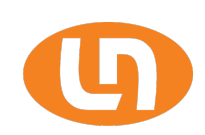

Подключите в гнездо питания 5.5 x 2.5 мм Блока измерения при помощи кабеля-адаптера (USB-A - 5.5 x 2.5мм) комплектный источник питания (портативный аккумулятор) стандарта PD-2/PD-3. После соединения включите переключатель питания и проверьте работу индикаторов на блоке и на датчике. Красные светодиоды должны загореться. Если этого не произошло – проверьте правильность подключения, напряжение на выходном штекере кабеля-адаптера 5.5 x 2.5 мм при подключенном источнике питания (около 12 В), также проверьте уровень заряда источника питания на встроенном индикаторе.

#### **5. Подключение к ПК.**

5.1. Для соединения с компьютером откройте на ПК Помощник настройки последовательного порта и выберите нужный номер порта (например, COM4).

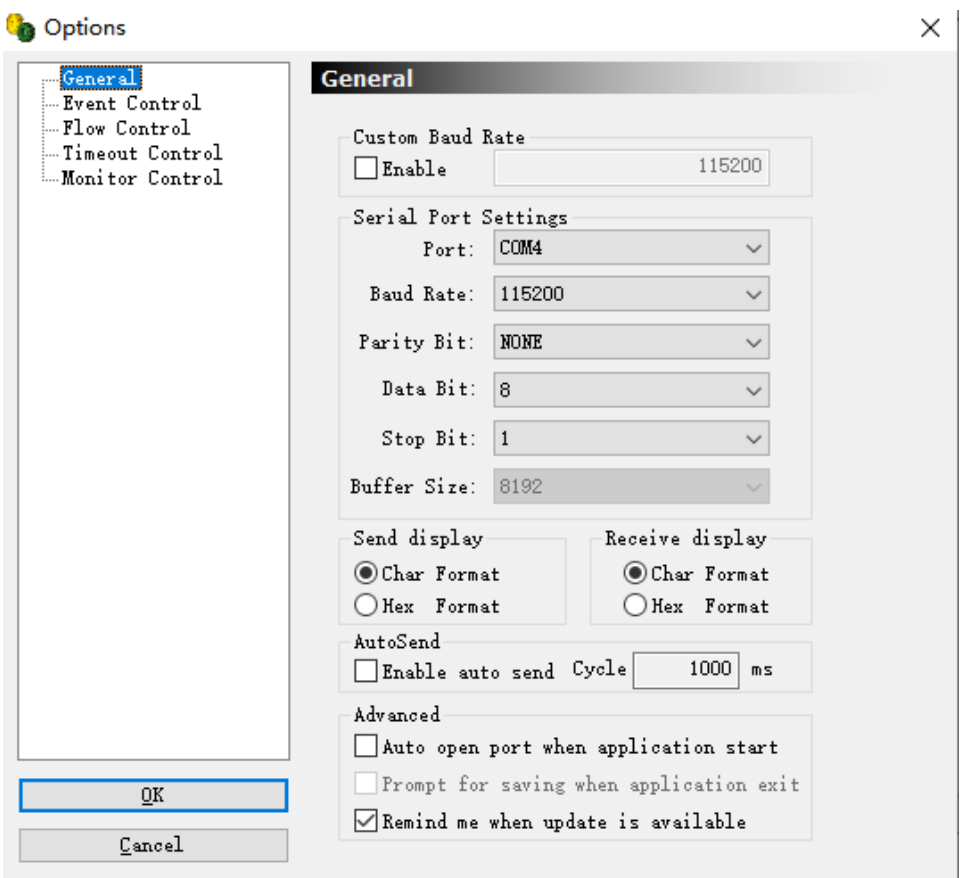

5.2. Выключите переключатель питания, загорится светодиодный индикатор на блоке измерения и установка устройства будет завершена.

5.3. Откройте вкладку Открыть последовательный порт в Помощнике настройки последовательного порта, отправьте команду «start». На экране отобразится побитовая передача данных исходного уровня магнитного поля в зоне датчика.

#### **6. Правила хранения.**

6.1. Измеритель до введения в эксплуатацию следует хранить на складе в упаковке предприятияизготовителя при температуре окружающего воздуха от +5 до +50 **°**С и относительной влажности воздуха 80% при температуре +35 **°**С.

6.2. Хранить Измеритель без упаковки следует при температуре окружающего воздуха от +10 до +35 **°**С и относительной влажности воздуха 80 % при температуре +25 **°**С.

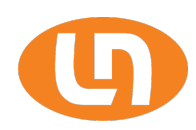

6.3. B помещениях для хранения содержание пыли, паров кислот и щелочей, агрессивных газов и других вредных примесей, вызывающих коррозию, не должно превышать содержание коррозийно-активных агентов для атмосферы типа 1 по ГОСТ 15150-69.

# **7. Транспортирование**

7.1. Транспортирование Измерителя допускается производить только в закрытом транспорте в специальной транспортной таре на любое расстояние при температуре от -50 **°**С до +50 **°**С, относительной влажности 80 %, при температуре + 35 **°**С и атмосферном давлении (84-106.7) кПа или (630-800) мм рт.ст.

7.2. Меры предосторожности, которые следует соблюдать при погрузочно-разгрузочных операциях: не бросать, не ударять, не кантовать.

# **8. Свидетельство о приемке**

#### **Нанотесламетр Циклон-ИФ3-70**. Зав. № 100101

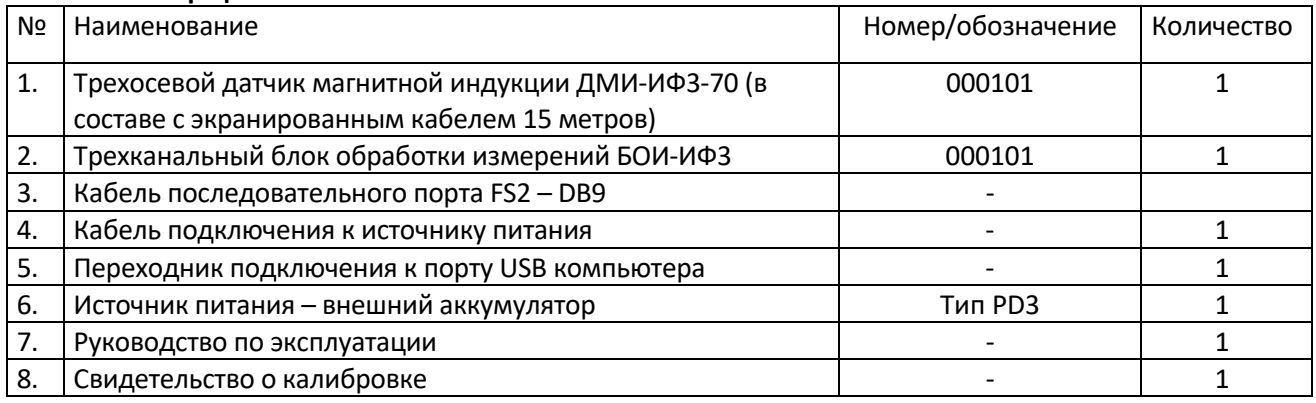

соответствует технической документации и признан годным к эксплуатации.

Дата выпуска: Август 2023 г.

Представитель ОТК \_\_\_\_\_\_\_\_\_\_\_\_\_\_\_\_\_\_\_

М.П.

#### **9. Гарантии изготовителя**

Предприятие-изготовитель гарантирует соответствие Измерителя требованиям ТУ при соблюдении условий эксплуатации, транспортирования и хранения.

Гарантийный срок службы 12 месяцев со дня продажи.

Гарантия не распространяется на следующие составные части:

- транспортную тару,
- зажимные механизмы.

Гарантийный срок хранения 6 месяцев со дня выпуска.

Действие гарантийных обязательств прекращается:

- В случае нарушения пломб предприятия-изготовителя.
- При истечении гарантийного срока службы в пределах гарантийного срока хранения.

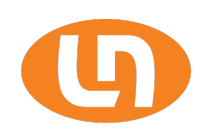

- Отказа установки в результате несоблюдения условий хранения и транспортирования.

- При наличии механических повреждений.
- При истечении гарантийных сроков.

Гарантии предприятия-изготовителя не распространяются:

- На внешние устройства, которые могут быть подключены к измерителю (внешние измерительные приборы, устройства считывания информации, компьютеры и тому подобные), на сбои программного обеспечения внешних устройств, а также на неисправности самой установки прямо или косвенно возникшие вследствие подключения прибора к внешним устройствам.

- На неисправности приборов, поверяемых на установке прямо или косвенно возникшие вследствие воздействия установки на них.

- На дефекты лакокрасочного покрытия (трещины, царапины, потертости и тому подобное), а также иные дефекты внешнего вида возникшие в результате нормальной эксплуатации установки.

- На обрывы кабелей и поломку разъемов.

#### **10. Рекламации**

Порядок рекламирования и предъявления штрафных санкций определяется действующим законодательством и условиями поставки продукции.

#### **11. Гарантийный талон**

**Нанотесламетр Циклон-ИФ3-70**. Зав. № 100101

Дата выпуска Август 2023 г.

Представитель ОТК предприятия изготовителя

\_\_\_\_\_\_\_\_\_\_\_\_\_\_\_Штамп ОТК

ЗАО «НПП «Циклон-Прибор» Россия, 141190, г. Фрязино Московской обл., Заводской проезд, 4. Тел.: +7 (496) 565-86-55 e-mail: pribor@ciklon.ru, info@ciklon.ru https://ciklon-pribor.ru

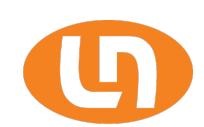

# Содержание

Наименование раздела

 $N<sub>2</sub>$ 

 $\overline{1}$ .

# 

Стр.

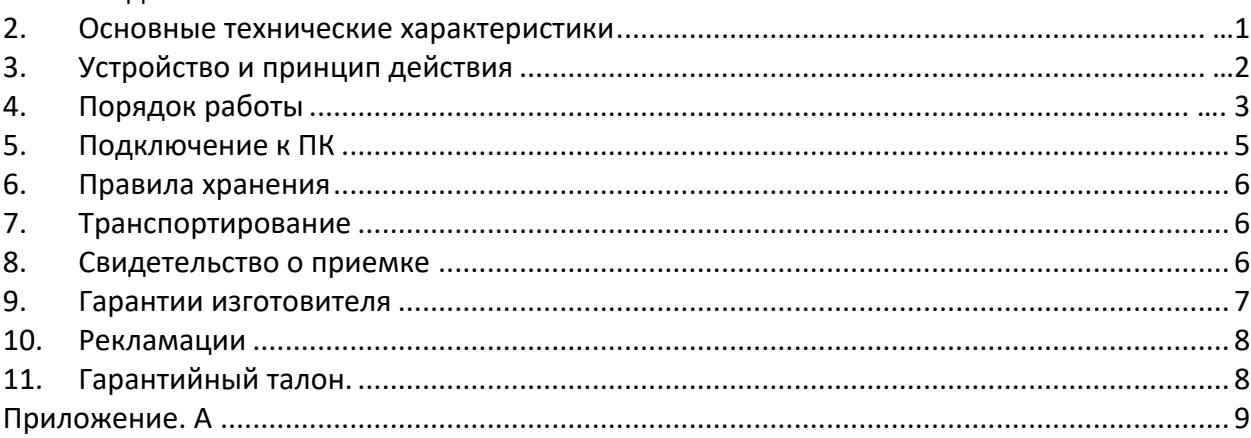

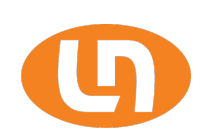